## **Constructing the VIDC Enhancer board kit**

The VIDC Enhancer kit for the A300, A400 and A400/1 contains all the components you need to assemble your VIDC Enhancer board and install it into your Archimedes.

When constructing the board, always start with the passive components first, moving onto the more complex items until the board is complete.

### **Installing the riser**

Installing the riser components must be carried out in a specific order. Failure to follow the correct order may result in having to de-solder and re-work the riser components.

Install the first set of 7-pin male headers in the through holes provided which are located between the through holes for IC1. The solder must be applied to the component side of the board.

Install and solder the 14-pin socket in the position of IC1.

Install the second set of 7-pin male headers in the remaining through holes provided located to the right of IC1.

Using a second 14-pin socket, fit it to the 14-pin headers on the solder side of the board to protect the riser pins.

#### **Install the jumpers**

Solder the two 2-way headers into their positions at JP1

#### **Installing the connectors**

Install the control header (CN2) and VIDC Clock I/O (CN3) using the, four way right angle header and two way right angle header respectively.

#### **Installing the passive components**

Install the resistor (R1) and capacitor (C1)

#### **Installing the active components**

Install the oscillator at position QG1. Observe the polarity of the oscillator with the squared off corner matching the silk print outline on the board.

Install the 74ALS00AN integrated circuit as position IC2 observing the correct orientation of the IC on the board.

Fit the 74LS05N or 7438 IC into the socket at IC1 depending on the chip supplied for your computer.

This completes the build process of your VIDC Enhancer board.

# **Completed board for the A300, A400 and A400/1**

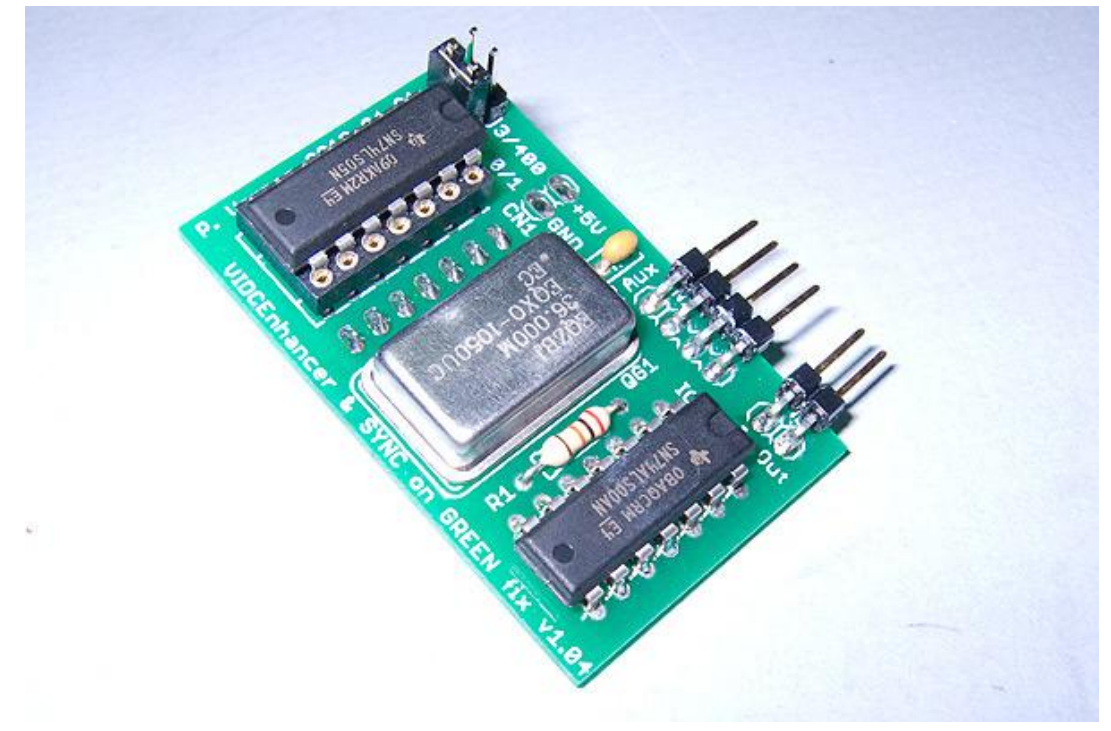

Please refer to the full VIDC Enhancer manual for the full installation procedure.